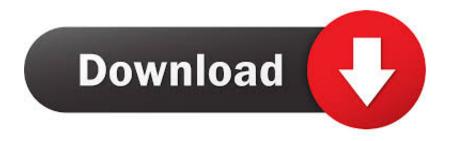

Download Photoshop Cs7 Free

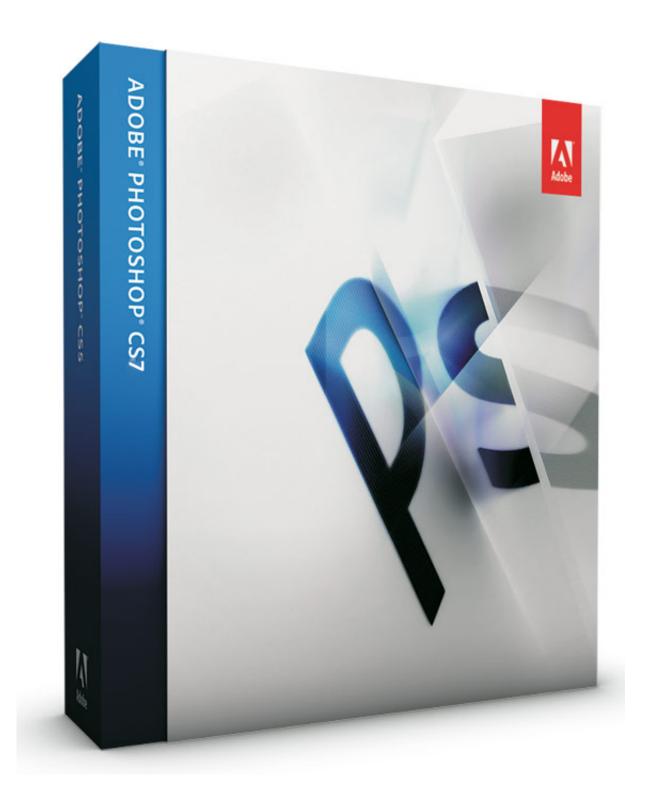

**Download Photoshop Cs7 Free** 

## Download

Adobe Photoshop CC 2019 is the latest version of the Adobe Photoshop series which was released in October 2018, you can find the free full version of the Adobe Photoshop CC 2019 but here.. We have the full installation guides also with step by step Then don't waste your time scroll down and download the full latest version of Adobe Photoshop CC 2019.. Download now the full latest version of photoshop cc 2018 with the full version and if you don't know to how to install it then you are at the right place to install it.

install smokeping on centos 7 iptables turn

Aircrack-ng Injection Driver

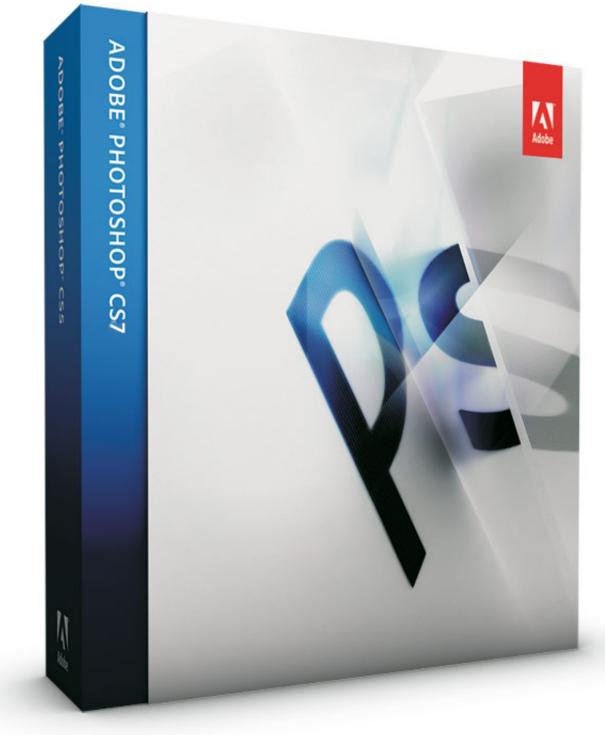

**Download** 

Avast For Mac Os 10.7.5

Century 1081 Pool Pump Duty Manual
Aerosoft Global ATC Simulator Torrent Aerosoft Global ATC Simulator torrent

Siemens Step 7 Please Restart Windows Before Installing New Programs

773a7aa168 Amazon Download Kindle For Mac

773a7aa168

How To Add And Name Custom Margins Word For Mac